#### $[DF]$

partie d'un texte exemple de Y utilisé par X

#### [FL]

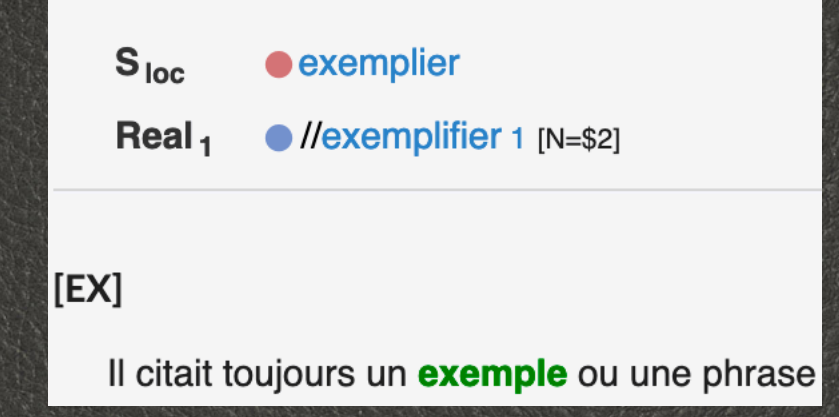

## BEL-RL-FR :

l'enrichir, l'annoter, l'explorer

### La ressource

- 31 131 citations lexicographiques
- 51 347 segments annotés
- 27 343 sens du RL-fr
- Diffusée sur Ortolang

En visitant le zoo, on a vu des ours, des panthères, des chameaux, des aurochs, des loups, un [lion](https://spiderlex.atilf.fr/fr/id/30763), des hippopotames, différentes races de singes, des oiseaux et beaucoup d'autres animaux. Nous avons assisté au repas de l'ours polaire.

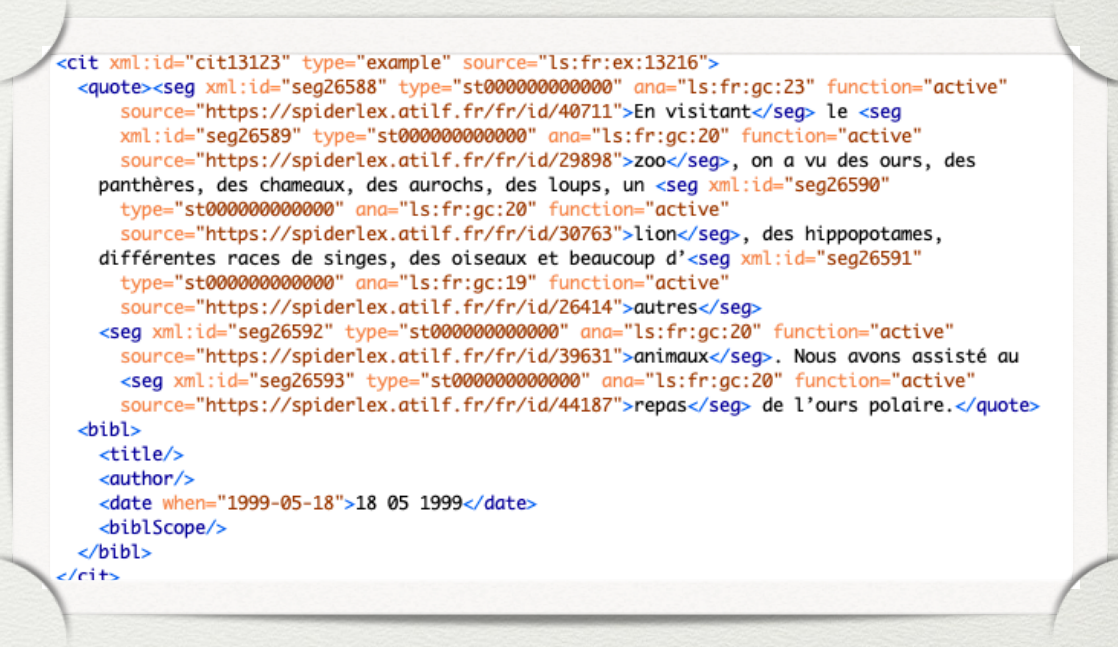

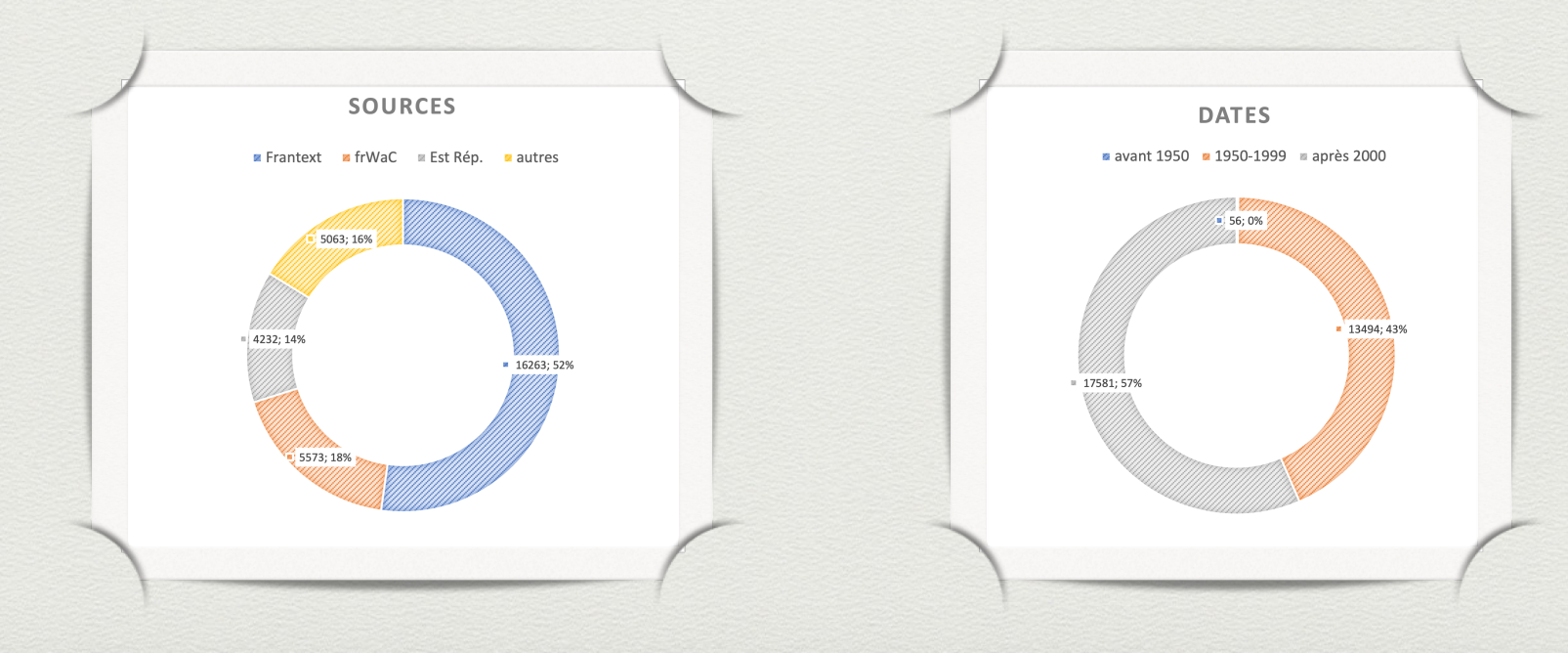

## Les travaux passés/en cours

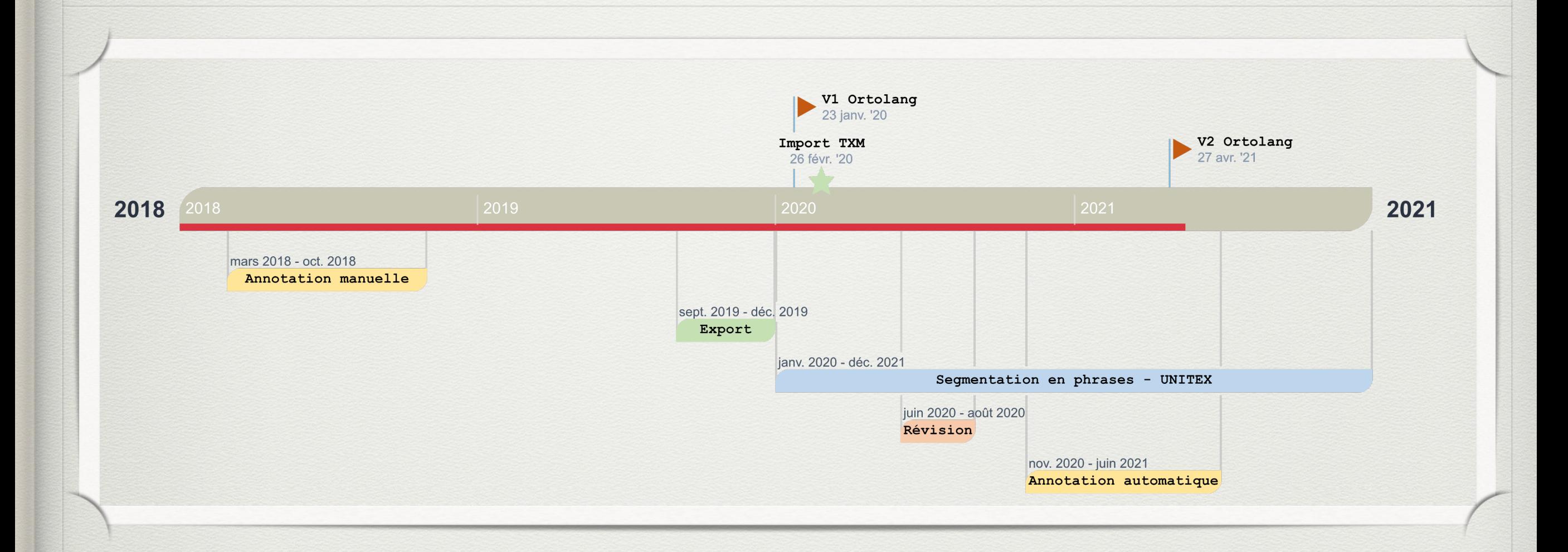

#### • Collaborations ·

Alain Polguère, Évelyne Jacquey, Marie-Sophie Pausé, Simon Méoni, Veronika Lux-Pogodalla, Étienne Petitjean, Marine Schmitt, Denis Maurel (Lifat), Nathalie Friburger (Lifat), Camille Kuntz, Aman Sinha, Mathieu Constant

#### • Financement :

CORLI - Consortium CORLI - Corpus, Langues, Interactions CPER LCHN - Contrat de plan État / Région Lorraine : Langues, Connaissances & Humanités Numériques OLKI - Language and Knowledge for Citizens

## L'enrichir

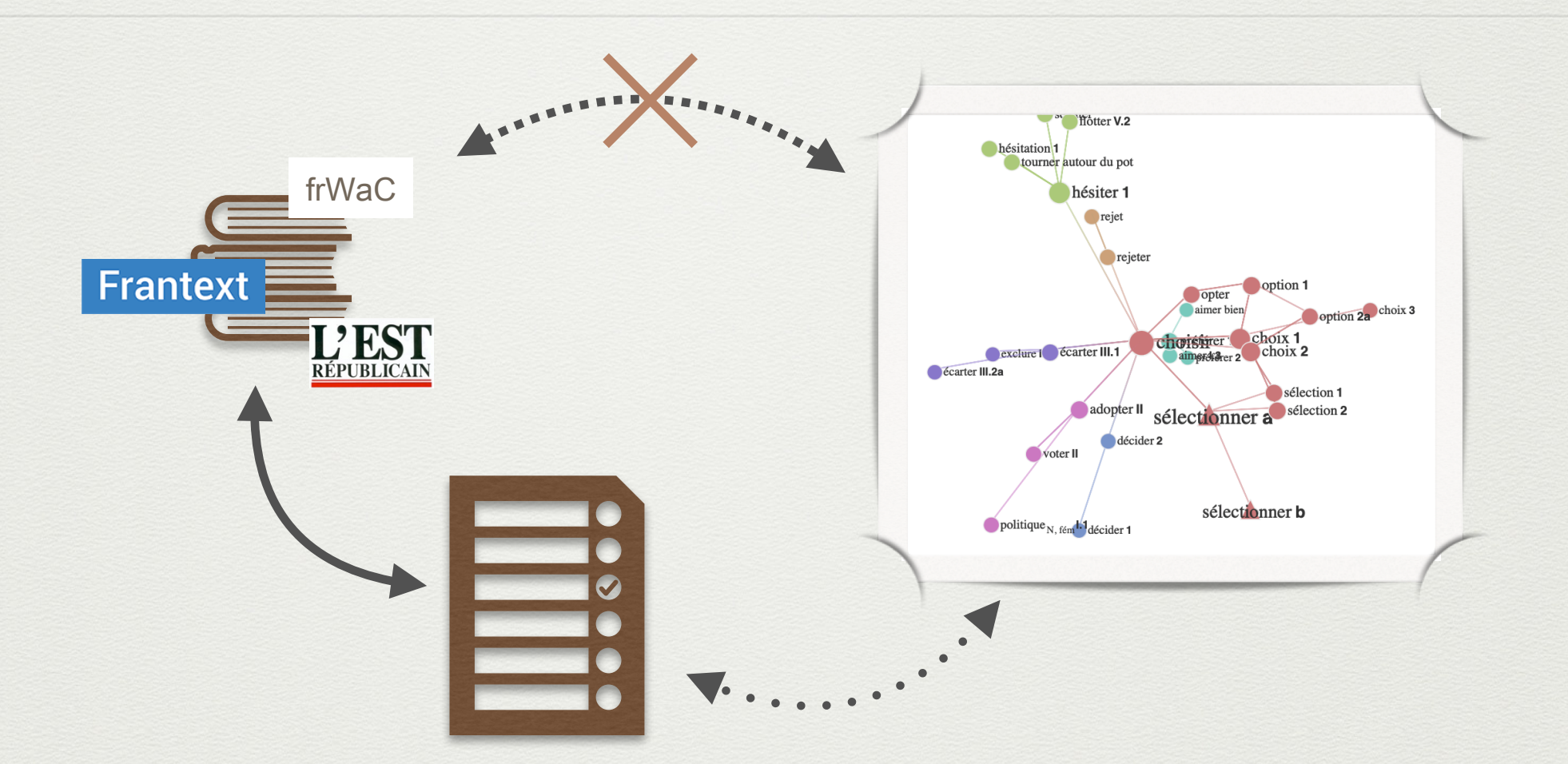

### **Identification automatique de citations candidates**

• Préalables :

• …

- segmentation en phrases
- analyse syntaxique
- Existant :
	- Notes Druide du frWaC, relecture C. Kuntz
	- Analyse syntaxique de L'Est
	- GDEX (Kilgariff et al. 2008),...

## L'annoter

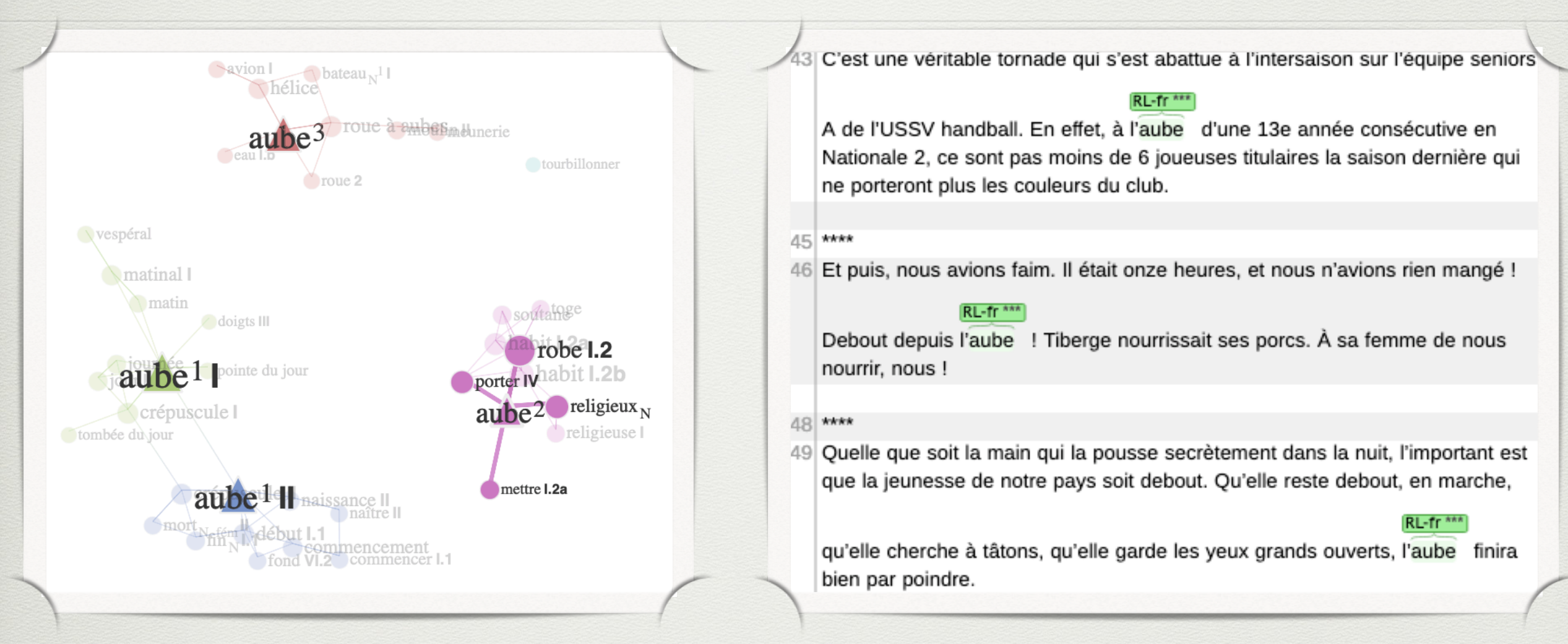

#### **Désambiguïsation lexicale assistée par ordinateur**

• Spécificités :

• …

- Lien fort avec RL-fr en cours
- Ambiguïté à marquer
- Existant :
	- Travaux É. Jacquey  $+$  L. Kister
	- Expériences annotation BEL-RL-fr
	- INCEpTION (Klie et al. 2018), …

# L'explorer

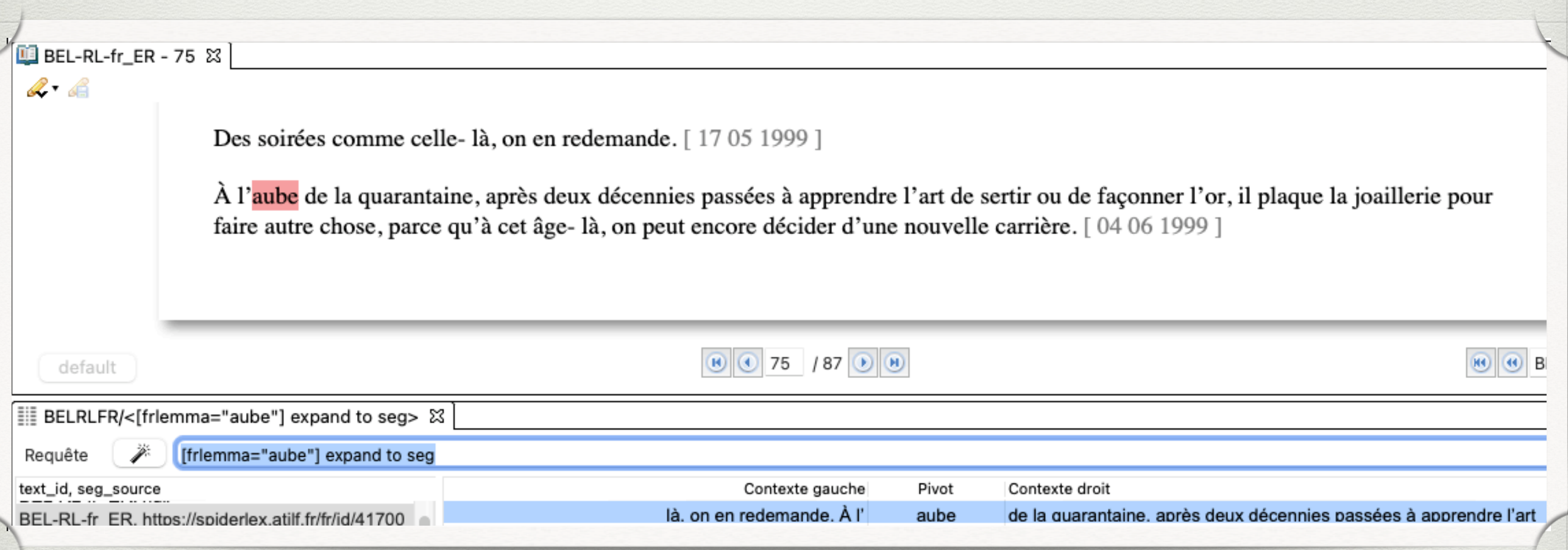

### **Paillasse, réservoir et observatoire**

- Usages:
	- Étudier l'ambiguïté lexicale
	- Sélectionner des exemples (RL-fr)
	- Observer l'évolution des sens
- Existant :
	- TXM, Allegro, …

# Merci pour votre attention

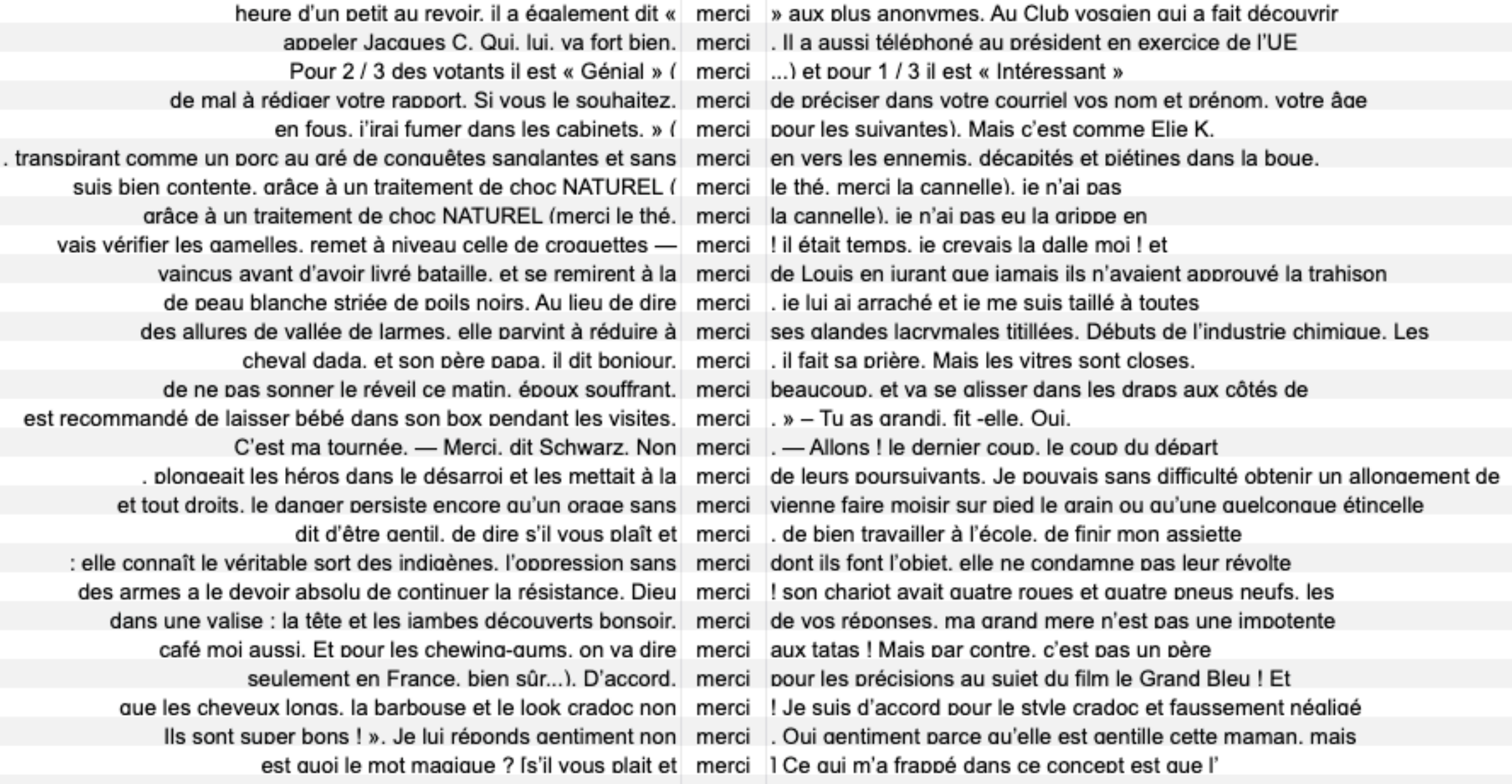